<sup>1</sup> Fix-A-Day 7 Jun 15h A whole afternoon of screwing, soldering, cutting, hammering and resisting planned obsolecense. Use broken

<sup>3</sup> Lag Goes MKZ 13 Jun 19h A Geeky, opensource dinner prepared by the Lag crew as a benefit to support our awesome hacklab.

 hardware that cannot be fixed anymore to fix or modify broken equipement that still has a future.

# $^4$  Basics of the Command Line Interface & Bash 21 Jun 14h30 The workshop will explain what the Command Line Interface in Linux is and how it differs from other interfaces. You will also learn how to find your way around the system via this interface, which common tools exist and how to use them. The workshop will start with an introduction and will follow with guided experimentation.

5 Puredata Patching Circle 26 Jun 20h Biweekly meetup to continue with ongoing projects and play with Pd.<sup>see 2</sup>

#### Lag Eerste Schinkelstraat 16, Amsterdam

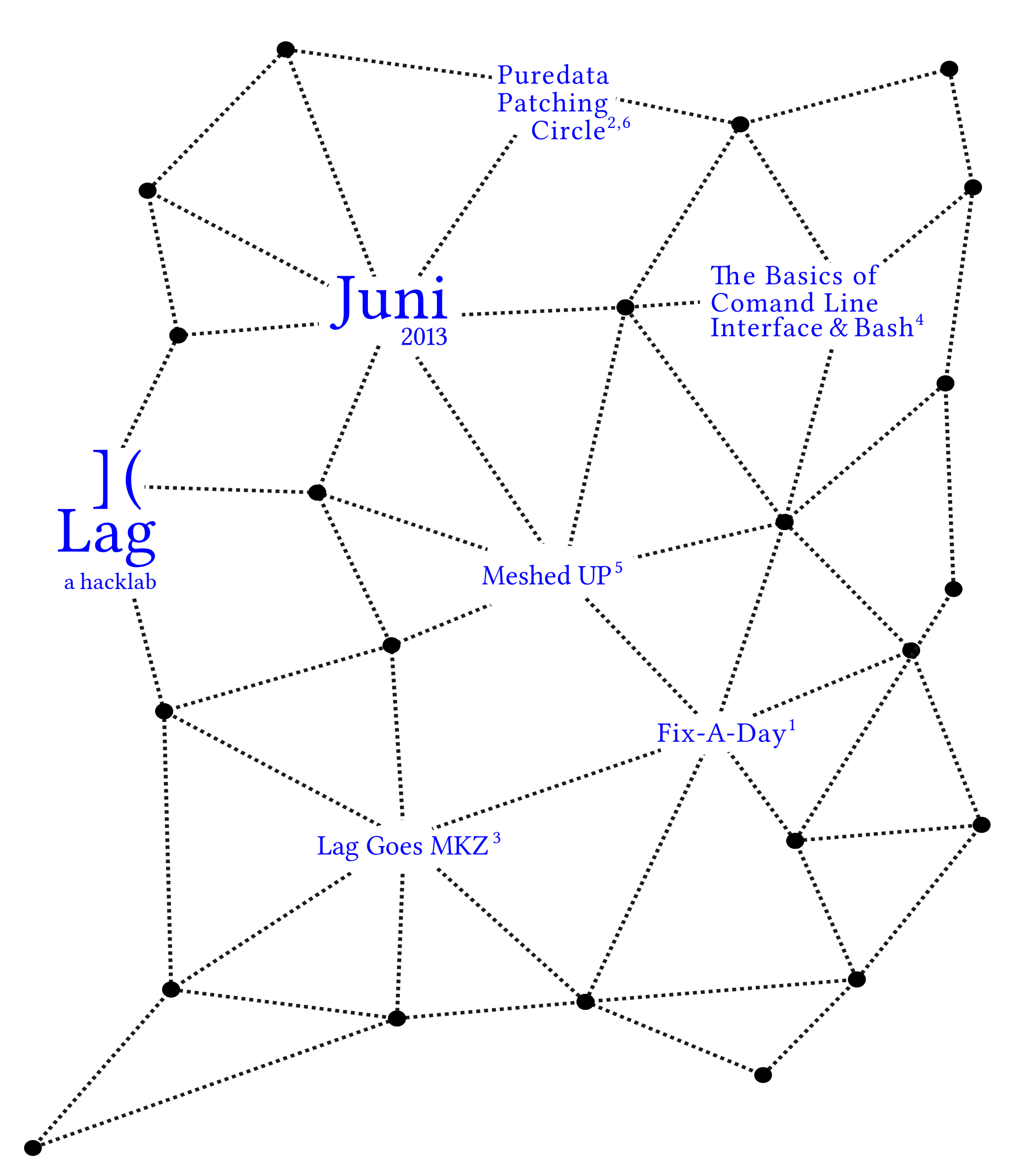

# Open weekly: Socially inept Thursdays 17-23h Saturdays Lagging 14-23h

### https://slug.squat.net

\*This poster was created with the free open source software Inkscape

### - writing lines of code. Pd is used to 2 Puredata Patching Circle 12 Jun 20h Experiments and hands-on tinkering with Puredata (or Pd), a visual programming language that enables musicians, visual artists, performers, researchers and developers to create software graphically, without process and generate sound, video, 2D/3D graphics, and interface sensors, input devices and MIDI.

6 Meshed Up 28 Jun 16h Monthly mesh network meetups. Open for anyone interested in building decentralised DIY wireless networks in and around Amsterdam.